$2013$ 38479r Ù ()将股部数别 

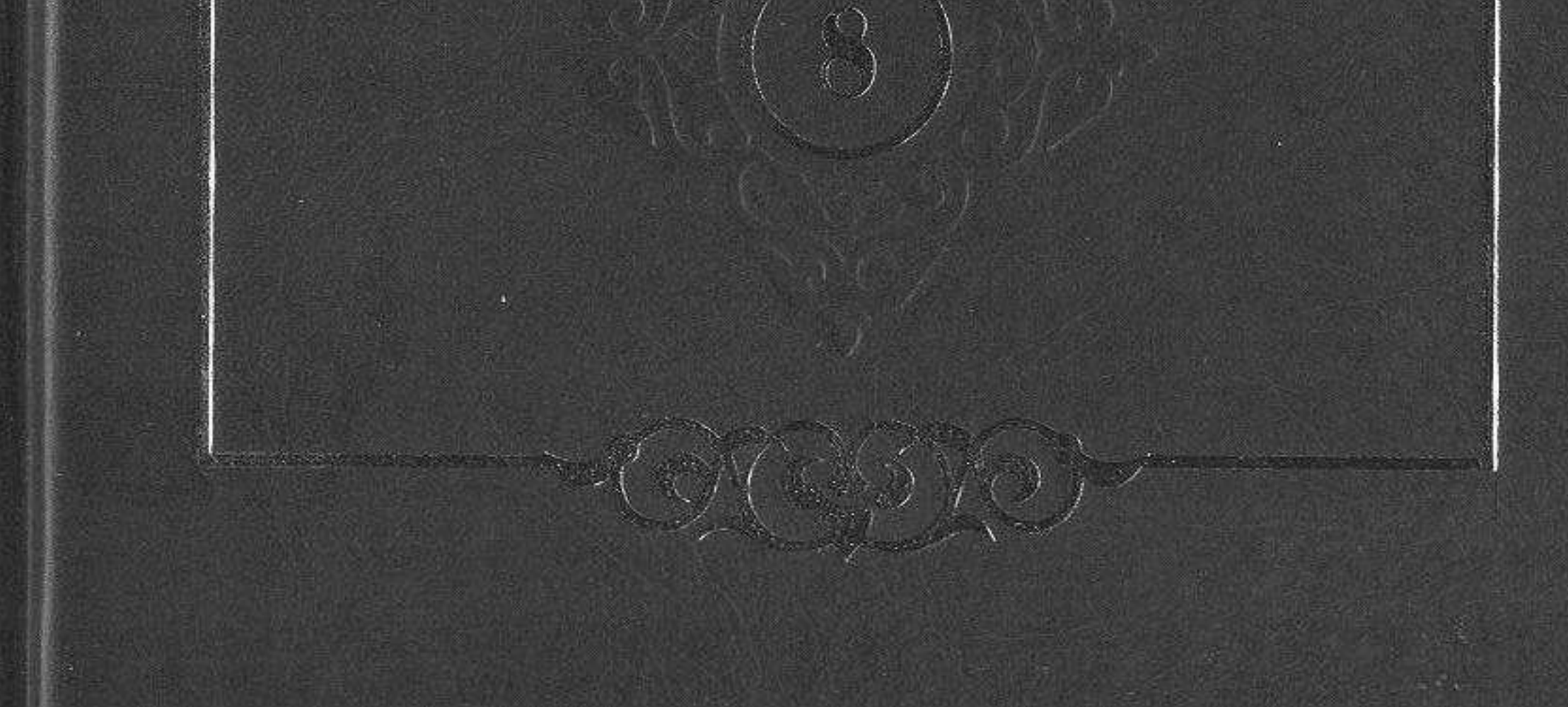

## МАЗМҰНЫ

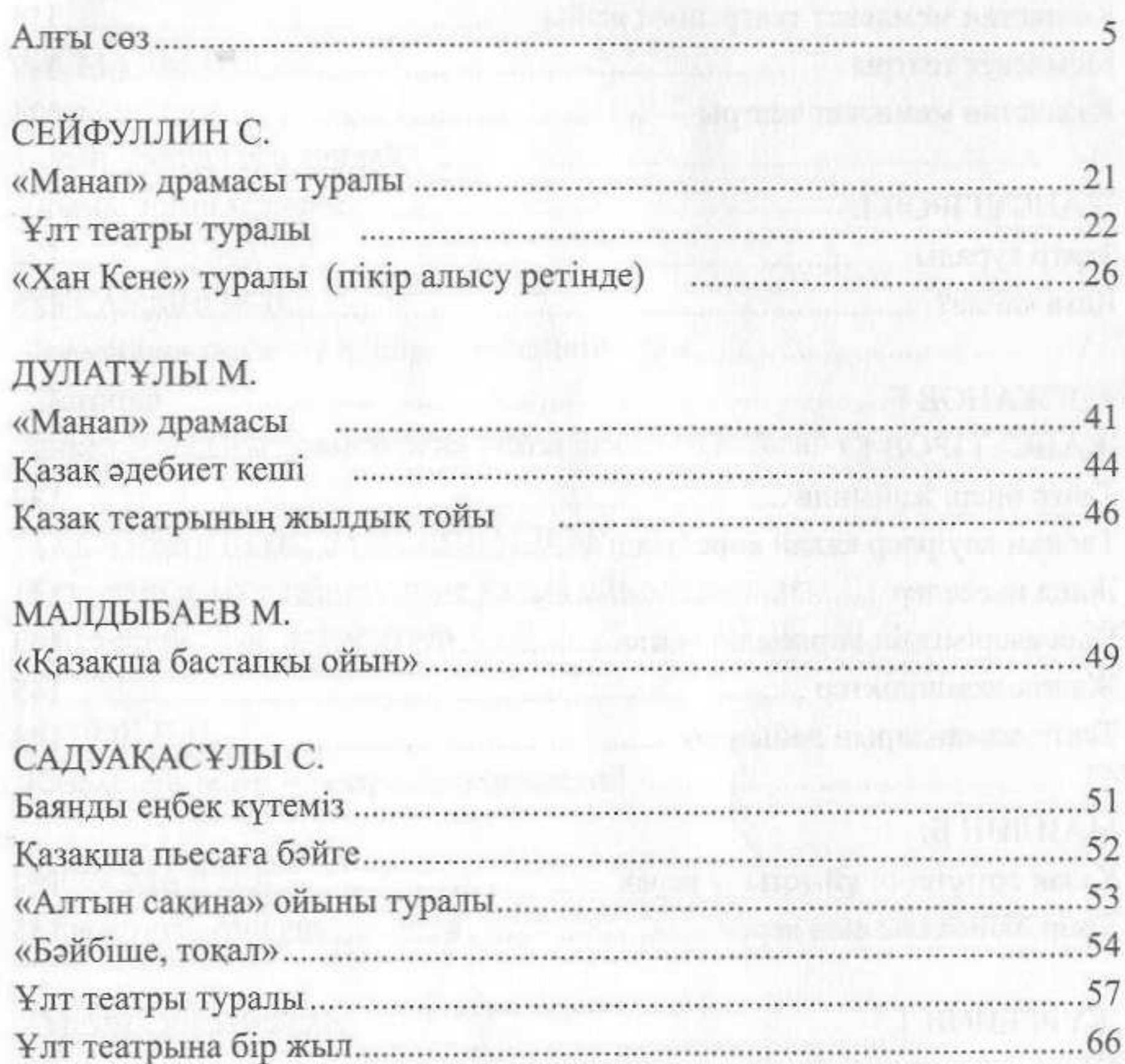

## БЕКОВО.

# ӘУЕЗОВ М. ......75 Қазақстан мемлекет театрының жеті жылдығы

#### ШАНИН Ж.

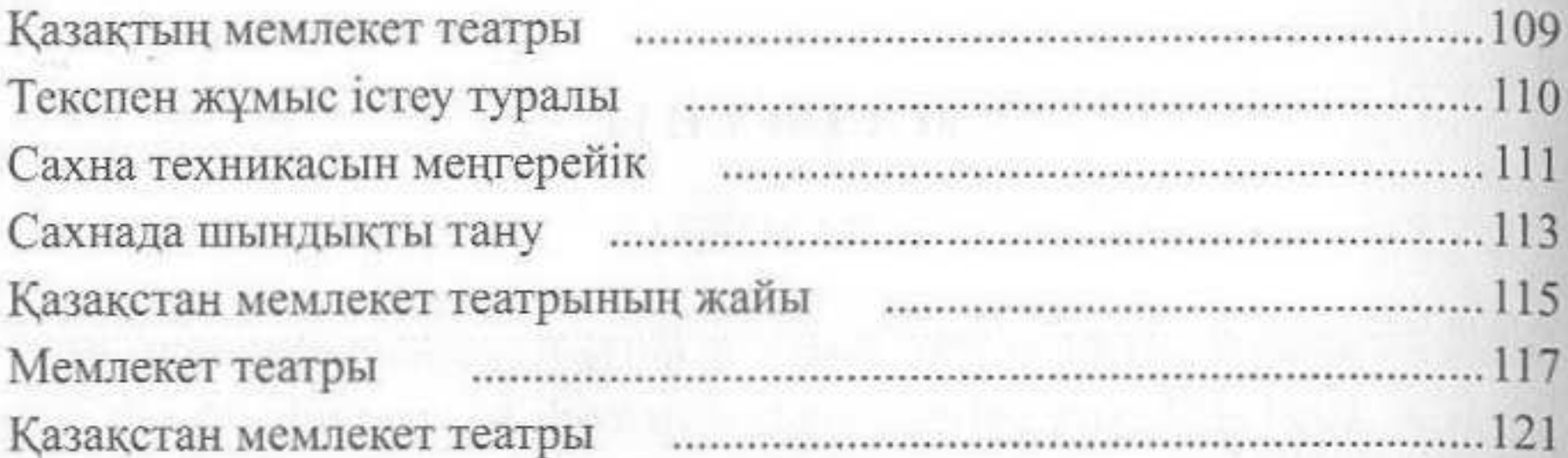

#### ЖАНСҮГІРОВ I.

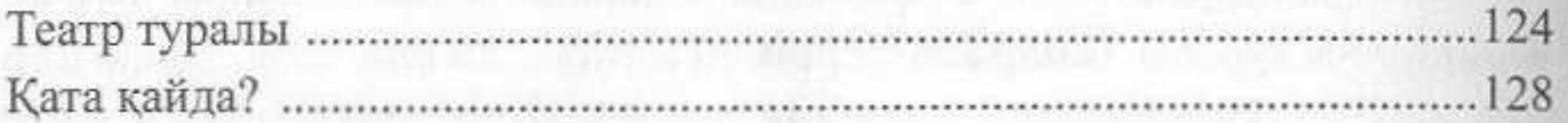

## ТОҒЖАНОВ Ғ.

# ЖАНСҮГІРОВ І.

## МАЙЛИН Б.

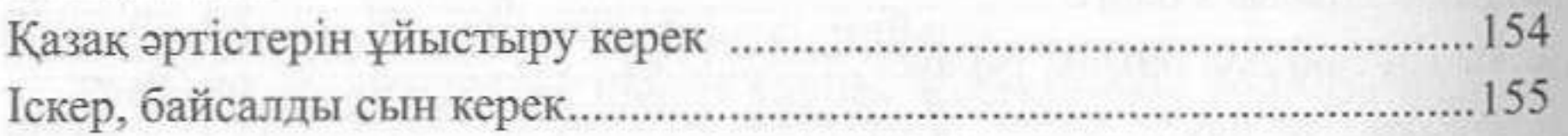

#### ЖҮРГЕНОВ Т.

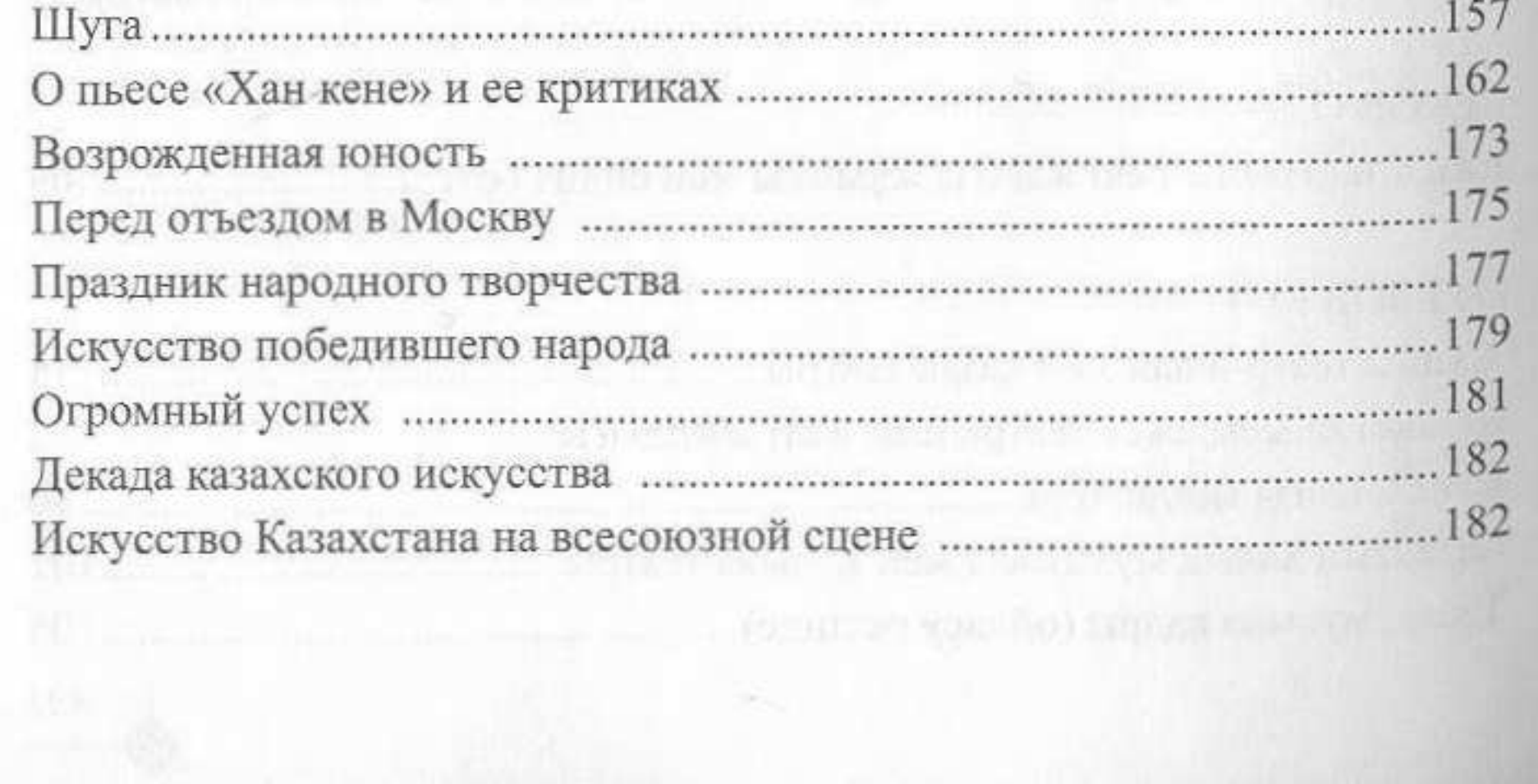

## МҮСІРЕПОВ Ғ.

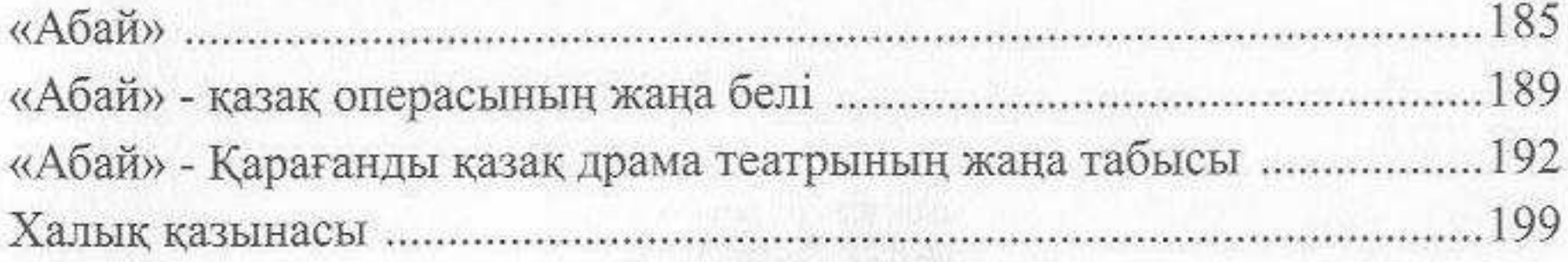

# ЫСМАЙЫЛОВ Е.

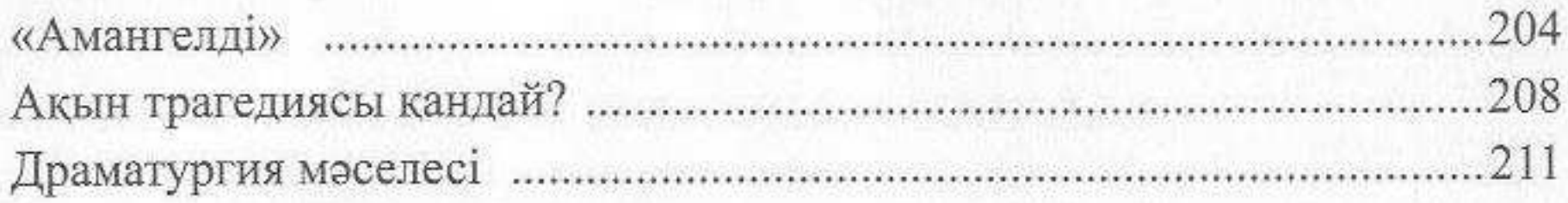

# ХҰСАЙЫНОВ Ш.

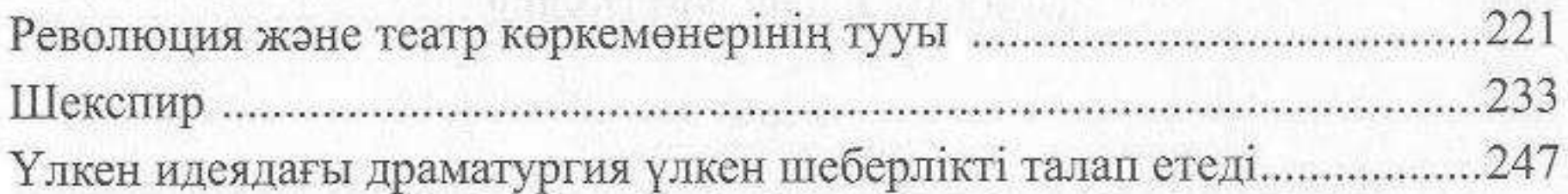

# ХҰСАЙЫНОВ Ш, ДҮЙСЕНБАЕВ Ы.

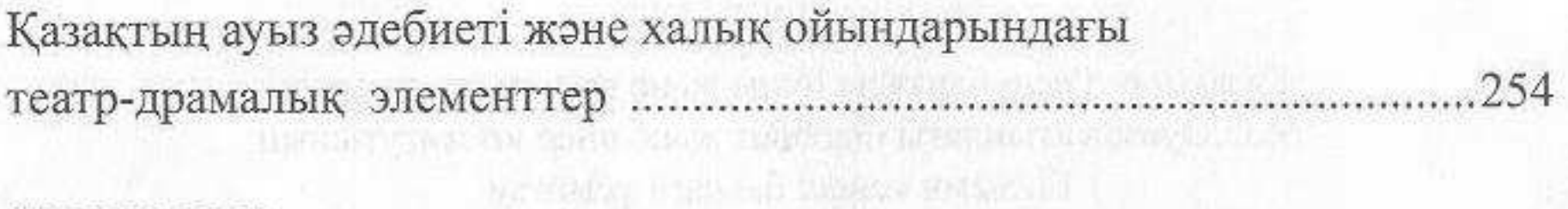

### ЛЬВОВ Н.И.

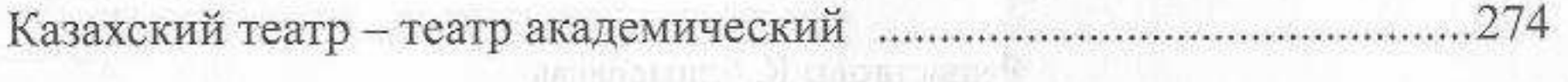

# MECCMAH B.J.

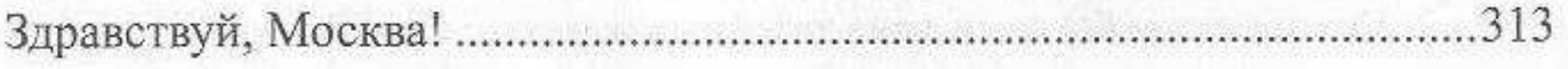

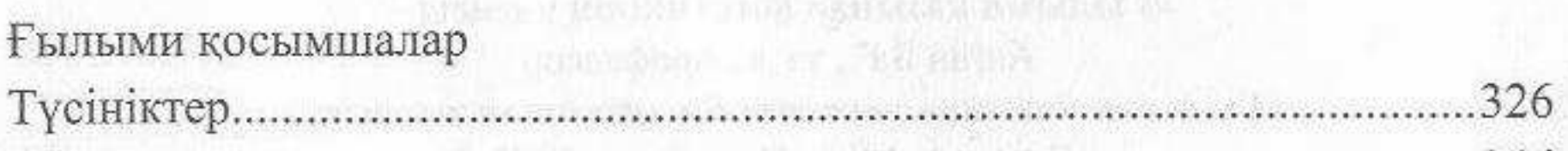

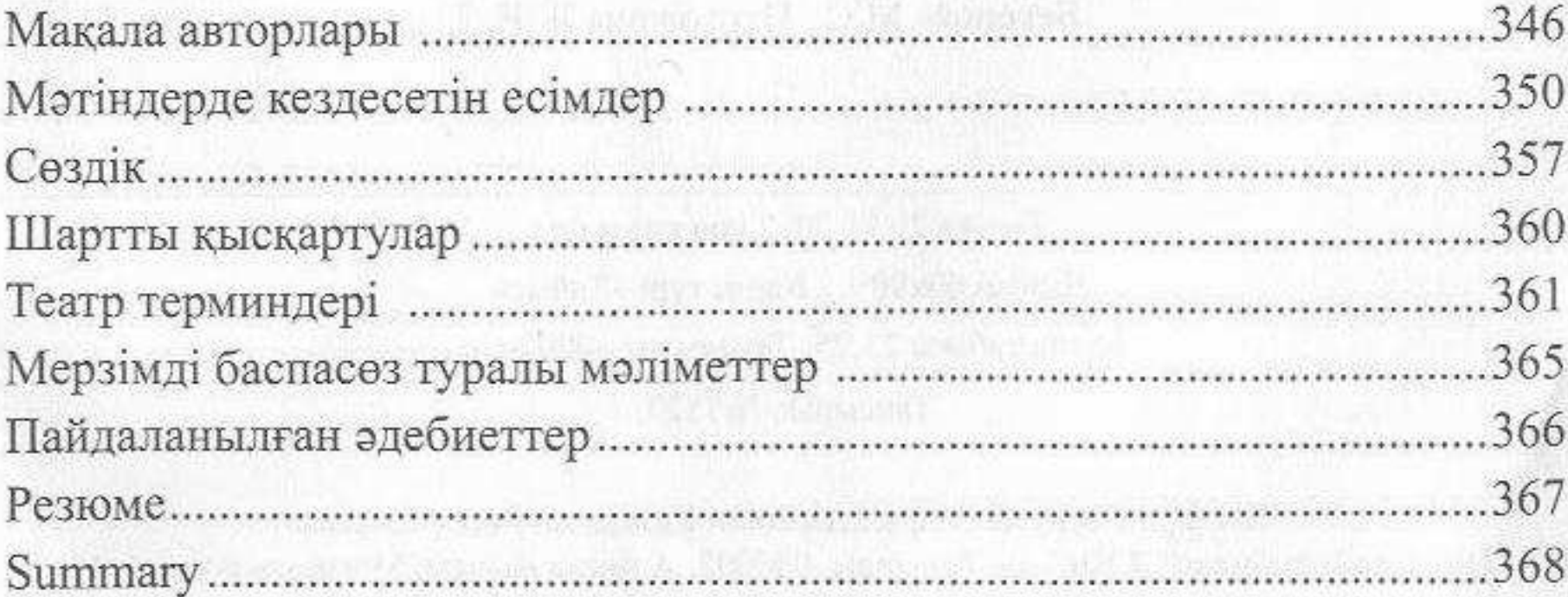